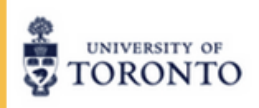

FOR TEACHERS AND STUDENTS

## **Mitacs** Binogi SIGNING UP YOUR STUDENTS ON BINOGI

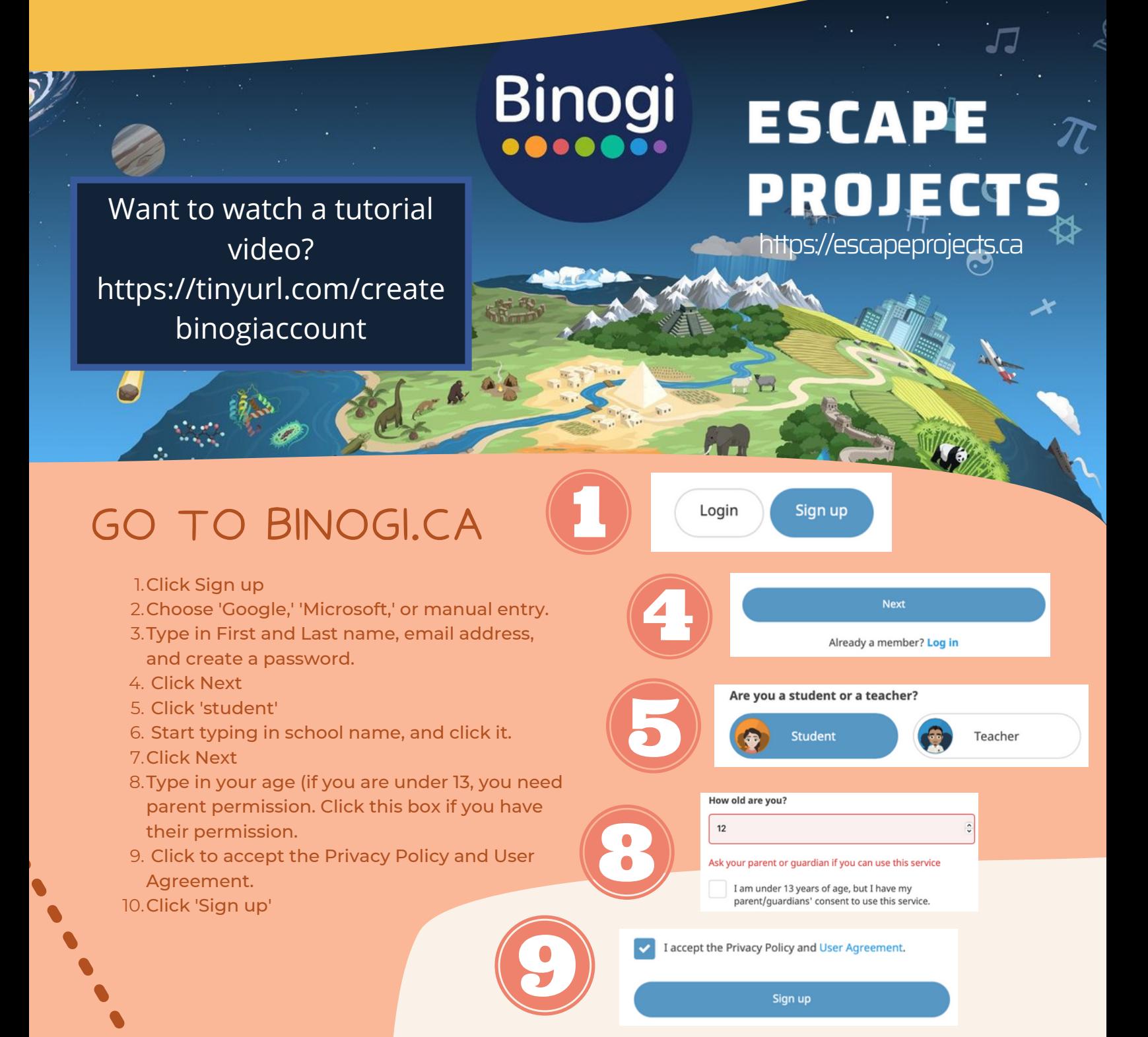